## Setting Up a Google Scholar Account

A Google Scholar profile is a very simple way of collating your publications (and citations to them) so that others can find your work and often find an accessible copy that they can read. Once you have set up the profile, you can choose automatic updates so you don't need to spend a lot of time updating your publications list. If you create a Google Scholar profile, your profile will come high up the page rankings if people are searching for your work.

Setting up a profile only takes a few minutes.

- 1. You'll need a Google account before you can begin use your existing account or create one.
- 2. Go to "Google Scholar" and click on 'My citations'
- 3. Follow the instructions, adding your affiliation information and your University email address. (Remember to validate the address you'll receive an email asking you to do this).
- 4. Add keywords relating to your research. Add a photo if you want to personalize your profile.
- 5. Click on 'Next step' to create your basic profile.
- 6. Add your publications Google will probably suggest the correct ones and ask you to confirm that they are yours. Be careful if you have a common name as publications by others may be included in the suggestions. There may also be some types of articles that you don't want to include (Google indexes lots of content such as newsletters, book reviews, etc., not just scholarly articles).
- 7. To find missing publications, you can search using article titles or DOIs. You can also add missing publications manually if required.
- 8. Make your profile public this means that others will be able to find it and discover your body of work.

Once you've set up your profile, Google Scholar will update it with publications that it thinks are yours. You can choose between automatic updating and manual updating during the set-up process. Most people use the automatic setting and delete any inappropriate sources that might be accidentally loaded. Be sure to "clean" your profile at least once a year for accuracy.

You will generally find that the number of citations to your works in Google Scholar is much higher than in other databases because it is so inclusive of so many databases. Because so many of the citations in Google citations are either nonacademic or unpublished manuscripts, the quality of the citation count is considered moderate (compared to say Clarivate citation counts), but is nonetheless very useful for comparative purposes. However, citations to some sources, for example, books, may be much better in Google Scholar because they are not covered in the other subscription bibliographic databases. The inclusion of citations to books can be very useful for researchers in which non-journal article outputs are more common.

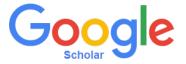